**Can You Easily Download EPUB Books on Pc?**

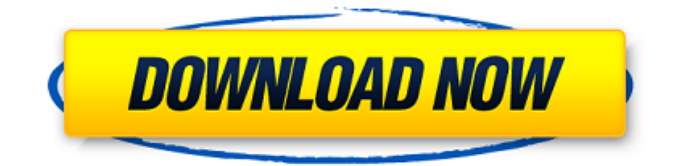

Save Files in EPUB Format Epub Document Formats. See Online link below: A: .epub is not intended to be opened directly,.epub is a container file that stores files and metadata in it that are needed to read the book. The specification for.epub files is available online. .epub files should be saved inside the computer of the reader, not as an attachment. You can open the epub file in the following programs: Calibre, Calibre reader, iBooks, Kobo. Wednesday, February 26, 2007 Central Transport Union (CTU) President Stewart Connolly says the upgrade of roads to Auckland's CBD has been a wasteful and expensive exercise, costing \$1 billion and leaving car drivers "stuck in traffic congestion". Noting the plan has been in the pipeline since 2002, Mr Connolly says that even with the construction of new roads, the city continues to be choked with traffic. "The biggest problems are traffic congestion on the weekend, people moving around too little and the lack of suitable public transport," he said. "In the wider Auckland area, there is less congestion on the highways and roads that have been built, but the city still has huge problems, including the poky and often dangerous shops," Mr Connolly said. "New Zealanders should not pay \$40 billion for a city that is not all they hoped it would be. This is a total waste of money." He added the project was a white elephant in waiting. "This is Auckland's biggest transport white elephant and it should be scrapped. Unless new thinking is put into Auckland's transport plans, we could be stuck with decades of traffic congestion." The Waikato Times has the full story here. Another article about the project can be found here.Update on the ablation catheter. The majority of patients undergoing ablation of atrial fibrillation are elderly or have structural heart disease. Of importance, procedural success can be compromised by concomitant renal, pulmonary, and coronary artery disease, which are themselves risk factors for postprocedural thromboembolic complications. Although catheter ablation has assumed a prominent role as first-line therapy, clinical experience with ablation of atrial fibrillation has yet to fulfill all of its potential. In this article, recent advances in the field of catheter ablation are reviewed,

## **What Program Opens Epub Files On Pc**

Apr 12, 2018 · For further help: Comment 646, Comment 647, Comment 648, Comment 649 & Comment 650. May 3, 2020 · To read the EPUB files, you have to install and install Adobe Digital Editions. Open the software on your Windows PC and then go to File > Add to Library. Find the saved EPUB or PDF file on your PC. May 16, 2020 · If you have a new laptop, you'll need to install the proper software to view files. Open the Drivers folder, where you have to get the right drivers for your laptop. How To Open Ebook On A Laptop? You can use the software like GetEbooks to read the files in the UTM books. Open an EPUB file on your PC Dec 15, 2016 · EPUB files are a digital format created by Adobe for reading ebooks on Adobe Digital Editions (ADE) on Windows and on macOS. EPUB files can be for fiction books, non-fiction books, self-help books, textbooks and many more. Jul 17, 2020 · You should also see the 'EPUB Reading app' in the Apps tab of the Library. If you don't then you should install it. To read the EPUB files, you have to install and install Adobe Digital Editions. Open the software on your Windows PC and then go to File > Add to Library. Find the saved EPUB or PDF file on your PC. Feb 16, 2020 · Calibre is a powerful, free, open-source e-book management application. It includes an eBook reader support for EPUB files and other popular book formats . Apr 12, 2018 · For further help: Comment 646, Comment 647, Comment 648, Comment 649 & Comment 650. May 3, 2020 · If you have a new laptop, you'll need to install the proper software to view files. Open the Drivers folder, where you have to get the right drivers for your laptop. How To Open Ebook On Laptop? EPUB Ebook Reader For Mac and Windows How To Open Epub Files On A Computer? You can use the software like GetEbooks to read the files in the UTM books. How To View Ebook On Laptop Oct 30, 2017 · Search for the read e-book app that you 3da54e8ca3

<http://raga-e-store.com/mongol-movie-hindi-dubbed-free-free-download/> <http://cyclades.in/en/?p=72371> <https://www.bg-frohheim.ch/bruederhofweg/advert/guide-for-ktp-exam-2019-power-point-pdf/> <http://www.pfht.org/advert/installing-su-podium-v2-6/> <https://www.sedaguzellikmerkezi.com/acdsee-8-download-10-first-version/> [https://weedcottage.online/wp-content/uploads/2022/06/Office\\_2010\\_Toolkit\\_And\\_EZ\\_Activator\\_v2021\\_Crack.pdf](https://weedcottage.online/wp-content/uploads/2022/06/Office_2010_Toolkit_And_EZ_Activator_v2021_Crack.pdf) <https://pascanastudio.com/series-resistance/> [https://shiphighline.com/wp-content/uploads/2022/06/O\\_Deus\\_Asio\\_Link\\_Pro\\_NEW\\_Crack.pdf](https://shiphighline.com/wp-content/uploads/2022/06/O_Deus_Asio_Link_Pro_NEW_Crack.pdf) [https://idenjewelry.com/wp-content/uploads/McAfee\\_VirusScan\\_Enterprise\\_870i\\_Full\\_Version\\_1\\_Year\\_License\\_EXE.pdf](https://idenjewelry.com/wp-content/uploads/McAfee_VirusScan_Enterprise_870i_Full_Version_1_Year_License_EXE.pdf) <https://eqcompu.com/2022/06/22/acrobat-dc-20-0-0-17959-crack-2020/> [https://worldwidedigitalstore.com/wp](https://worldwidedigitalstore.com/wp-content/uploads/2022/06/Microsoft_Office_Professional_Plus_2010_Product_Key_Today.pdf)[content/uploads/2022/06/Microsoft\\_Office\\_Professional\\_Plus\\_2010\\_Product\\_Key\\_Today.pdf](https://worldwidedigitalstore.com/wp-content/uploads/2022/06/Microsoft_Office_Professional_Plus_2010_Product_Key_Today.pdf) [https://www.iprofile.it/wp](https://www.iprofile.it/wp-content/uploads/2022/06/Spower_Windows_Password_Reset_Professional_Keygen_Download_WORK.pdf)[content/uploads/2022/06/Spower\\_Windows\\_Password\\_Reset\\_Professional\\_Keygen\\_Download\\_WORK.pdf](https://www.iprofile.it/wp-content/uploads/2022/06/Spower_Windows_Password_Reset_Professional_Keygen_Download_WORK.pdf) [https://www.fiol-](https://www.fiol-mallorca.com/upload/files/2022/06/HJTvdboJXzxUtDd8MMcv_22_669fcfd57b1ecc1eccc12c9d9602a2af_file.pdf) [mallorca.com/upload/files/2022/06/HJTvdboJXzxUtDd8MMcv\\_22\\_669fcfd57b1ecc1eccc12c9d9602a2af\\_file.pdf](https://www.fiol-mallorca.com/upload/files/2022/06/HJTvdboJXzxUtDd8MMcv_22_669fcfd57b1ecc1eccc12c9d9602a2af_file.pdf) <https://shobeklobek.com/softube-tube-tech-cl-1b-cracked-extra-quality/> <https://www.dominionphone.com/wp-content/uploads/2022/06/acachard.pdf> <https://www.verenigingvalouwe.nl/advert/islamiat-notes-in-urdu-for-bsc-pdf-96-updated/> <https://tutorizone.com/mini-kms-activator-v1051-office-2010rar-exclusive/> <https://alexander-hennige.de/2022/06/22/adobe-illustrator-cs6-keygen-x-force-xf-mccs6-exe/> <https://jolomobli.com/version-crack-vip-plugin-for-cs-1-6l/> <https://logocraticacademy.org/psim-software-with-crack-11l-verified/>